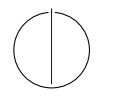

## TECHNISCHE UNIVERSITÄT MÜNCHEN TECHNISCHE UNIVERSITÄT MUNCHEN<br>FAKULTÄT FÜR INFORMATIK

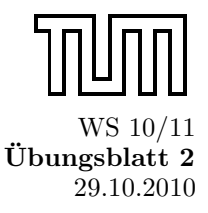

Einführung in die Informatik II Univ.-Prof. Dr. Andrey Rybalchenko, A. Herz, K. Apinis 29.10.2010

Dieses Blatt behandelt Kapitel 1.1 - 2.4 (exclusive 1.10) aus dem Buch zur Vorlesung. Lesen Sie diese Kapitel!

- Aufgabe 1.17 (Quersumme) Schreiben Sie eine rekursive Prozedur quer : int → int, die die Quersumme einer ganzen Zahl berechnet. Die Quersumme einer Zahl ist die Summe ihrer Dezimalziffern. Beispielsweise hat die Zahl −3754 die Quersumme 19. Geben Sie zunächst die Rekursionsgleichungen für quer an. Verwenden Sie Restbestimmung modulo 10, umdie letzte Ziffer einer Zahl zu bestimmen.
- Aufgabe 1.23 (Reversion) Unter der Reversion rev n einer natürlichen Zahl  $n$  wollen wir die natürliche Zahl verstehen, die man durch Spiegeln der Dezimaldarstellung von n erhält. Beispielsweise soll rev 1234 = 4321, rev 76 = 67 und rev 1200 = 21 gelten.
	- a) Schreiben Sie zunächst eine endrekursive Prozedur rev' : int \* int  $\rightarrow$  int, die zu zwei natürlichen Zahlen m und n die Zahl liefert, die sich ergibt, wenn man die reversierte Dezimaldarstellung von n rechts an die Dezimaldarstellung von m anfügt. Beispielsweise soll  $rev'(65,73)=6537$  und rev '(0,12300)= 321 gelten. Die Arbeitsweise von rev' ergibt sich aus dem verkürzten Ausführungsprotokoll rev'(65,73)= rev'(653,7)= rev'(6537,0)= 6537.
	- b) Schreiben Sie mithilfe der Prozedur rev' eine Prozedur rev, die natürliche Zahlen reversiert.
	- c) Machen Sie sich klar, dass die entscheidende Idee bei der Konstruktion des Reversionsalgorithmus die Einführung einer Hilfsfunktion mit einem Akku ist. Überzeugen Sie sich davon, dass Sie rev nicht ohne Weiteres durch Rekursionsgleichungen bestimmen können.
- **Aufgabe 1.24** Schreiben Sie eine Prozedur int  $\rightarrow$  int, die für negative Argumente divergiert und für nicht-negative Argumente  $x$  das Ergebnis  $x$  liefert.
- **Aufgabe 1.27** Schreiben Sie eine Prozedur p : real \* real → real, die die Funktion  $f(x, y) = (x-3)(y+5)^2$ mit Gleitkommazahlen berechnet. Verwenden Sie eine lokale Deklaration, damit die Addition y+5 nur einmal berechnet werden muss.
- **Aufgabe 1.28** Schreiben Sie eine rekursive Prozedur power : real \* int  $\rightarrow$  real, die zu einer reellen Zahl x und einer natürlichen Zahl n die Potenz  $x^n$  mittels Gleitkommaoperationen berechnet. Welche Zahl liefert power(3.0,100)? Handelt es sich dabei wirklich um die Zahl 3100?
- Aufgabe 2.1 Geben Sie die Baumdarstellungen der folgenden durch Zeichendarstellun- gen beschriebenen Phrasen an.
	- a) int \* int  $\rightarrow$  bool
	- b) if x<3 then 3 else p 3
	- c) let val  $x = 2+y$  in  $x-y$  end
	- d) fun  $p(x:int,n:int):int=if n>0 then x*p(x,n-1)else 1$

Aufgabe 2.2 Geben Sie die Baumdarstellungen der folgenden durch Zeichendarstellungen beschriebenen Phrasen an.

- a)  $x+3*f$   $x-4$
- b)  $1+2+3+4$
- c)  $1+2*x-y*3+4$
- d)  $\text{int}*(\text{int}* \text{int}) * \text{int} \rightarrow \text{int}* \text{int}$